#### **Module 2**

#### **SELES Modelling Paradigm**

#### **Landscape Events to Navigate Space and Time**

#### **Andrew Fall**

**Landscape Systems Ecologist Gowlland Technologies Ltd. April 2024**

# **Module 2 Objectives**

What you can expect to learn from this module:

- Spatio-temporal state-space and spatio-temporal contexts in SELES
- Landscape events as a meta-model of landscape process
	- Landscape properties: declarative behaviour to navigate through the spatio-temporal state-space to identify contexts in which state is changed

➢ See SELES User Documentation: Part 1

- ➢ landscape change arises as the result of feedback between system state and definable *processes* or *entities*
- ➢ as agents of landscape change, processes react to and modify the landscape state in *spatio-temporal contexts*
- $\triangleright$  a spatio-temporal context is the set of information (i.e. state variables) available at a *particular time* and *place*
- ➢ contexts provide a general hierarchical framework for describing landscape dynamics

SELES is a language for:

- ➢ creating a spatio-temporal state-space
- $\triangleright$  defining behaviours to navigate through contexts in this state-space, and
- $\triangleright$  specifying state changes in those contexts

### **Structure of SELES Dynamic Models**

➢ Feedback between pattern and process

pattern: state of system

• Variables

process: agents of change

- landscape events
- no direct interaction
- ➢ State-space
	- ➢ set of variables and processes *and direct causal links*

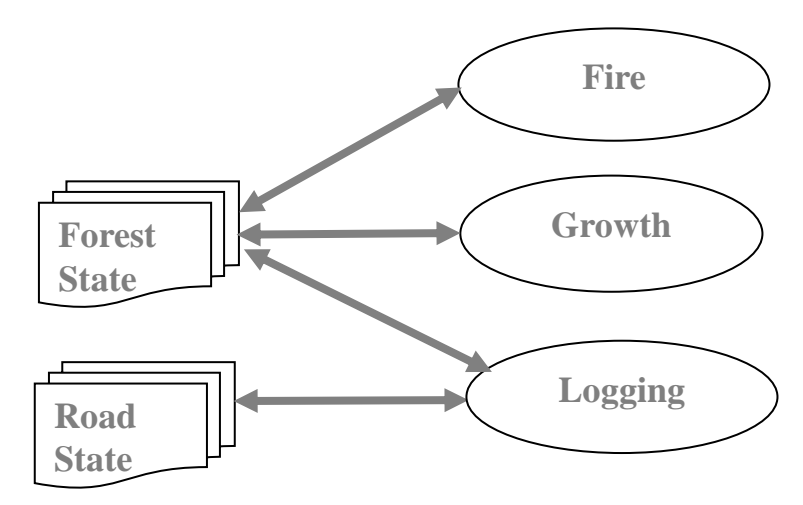

# **Defining a Spatio-temporal State-space**

#### **Spatial dimension**

➢ **extent, resolution (grain)**

#### **Temporal dimension**

➢ **horizon, resolution**

# Time Space

#### **State**

- ➢ **variables and constants**
- ➢ **spatial and global**

#### **Agents of change**

➢ **landscape events, landscape agents**

# **Navigating Contexts via Landscape Events**

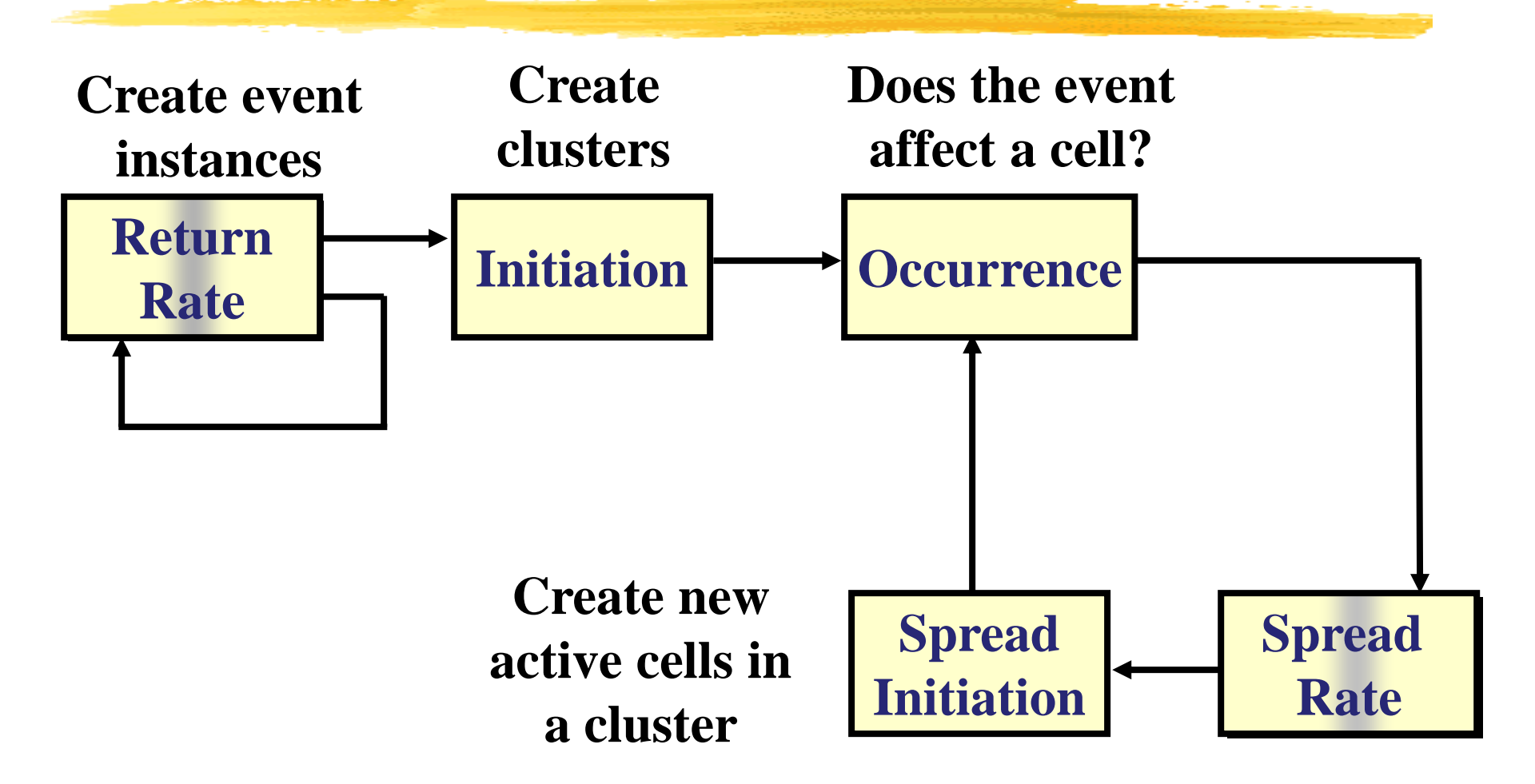

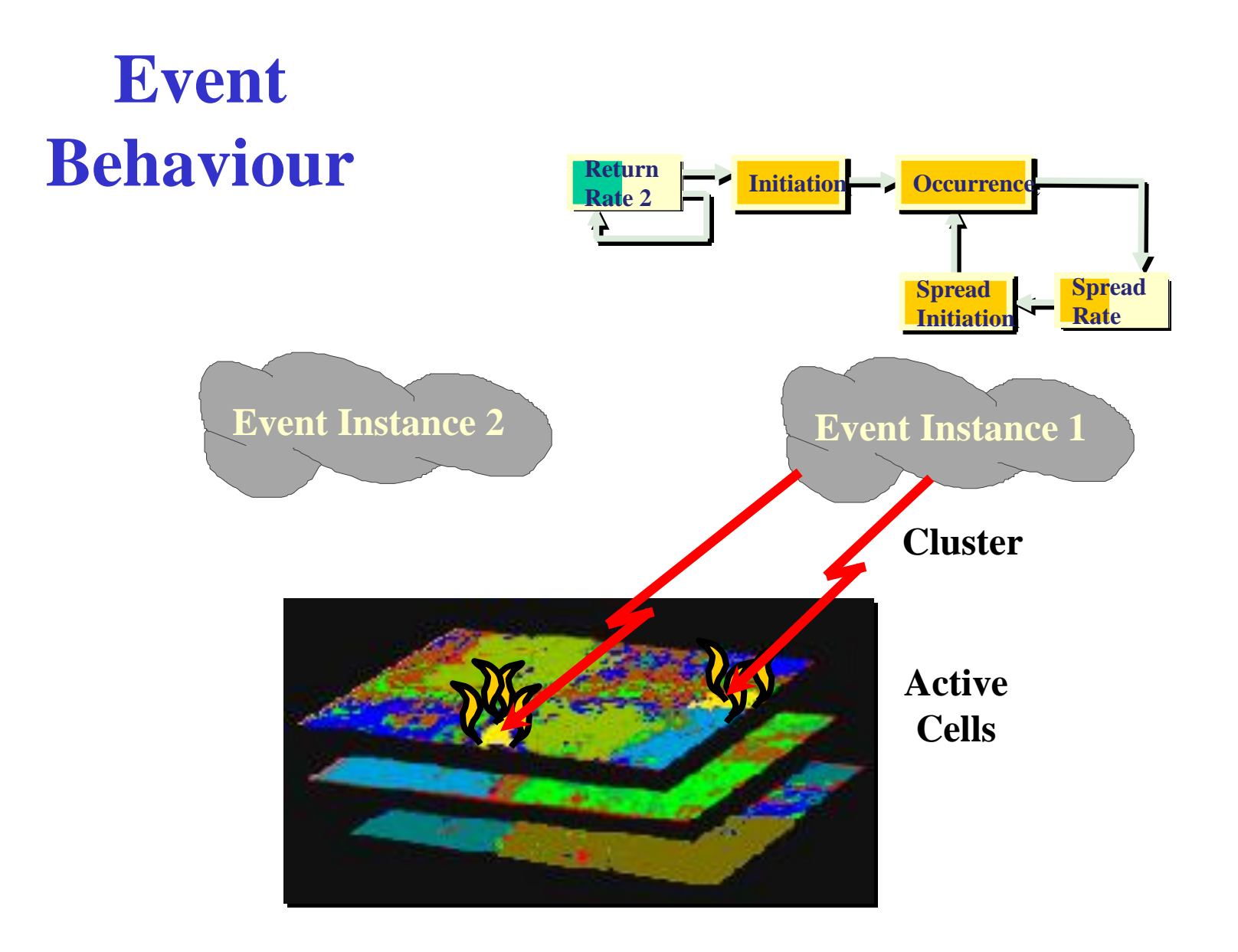

### **Hierarchical Dynamic State**

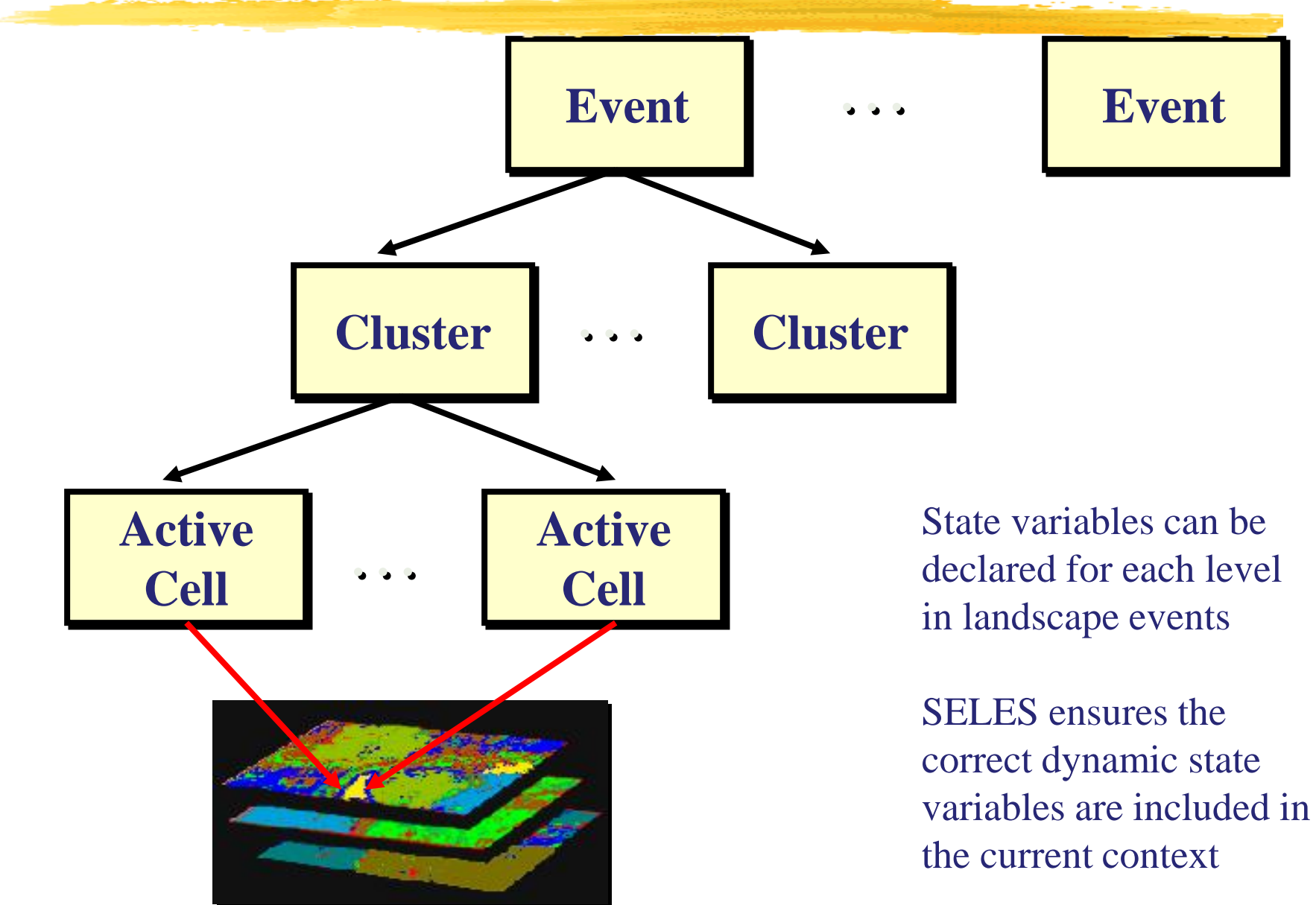

### **Event Queue**

Time at which to process events

New events are inserted by time

Event list

• Events may include landscape events, spreading active cells, schedule output, etc.

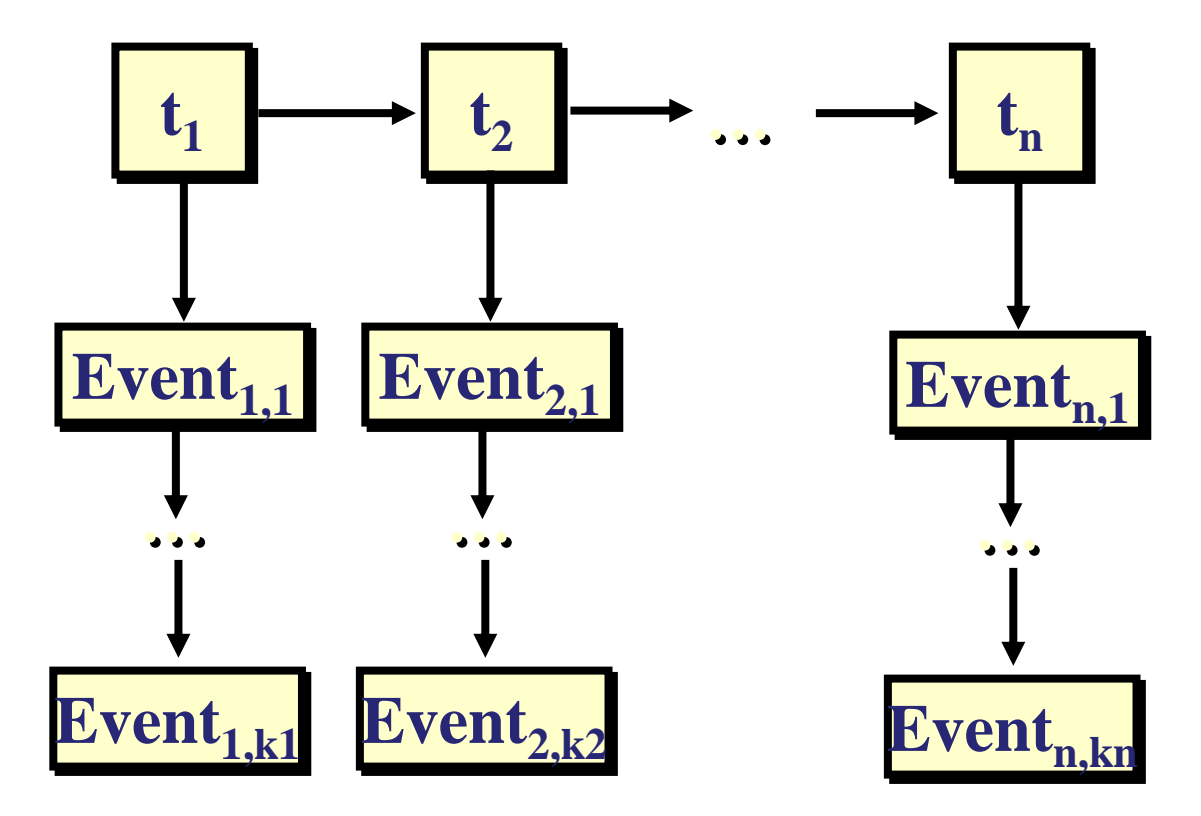

# **Navigating Contexts via Landscape Events**

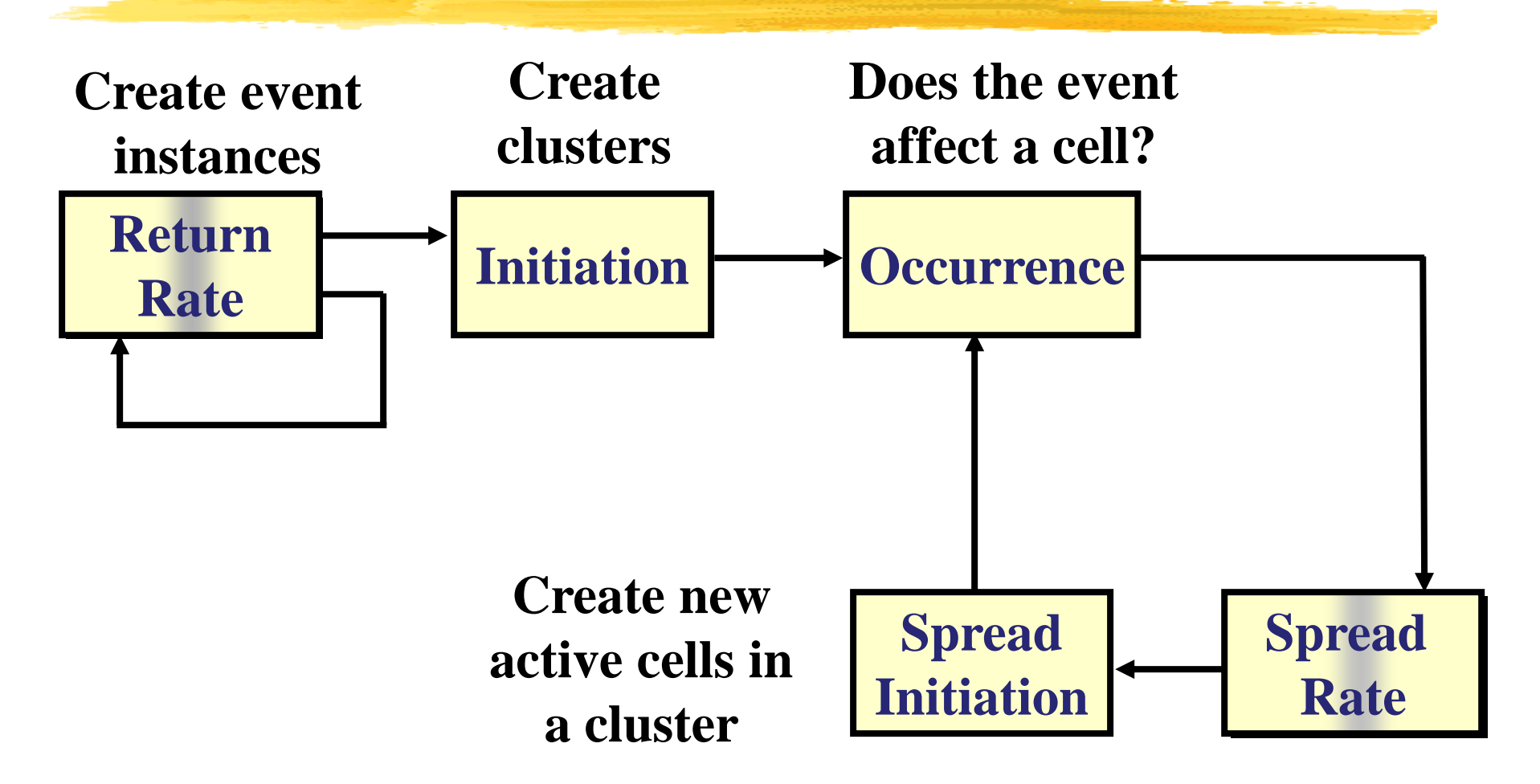

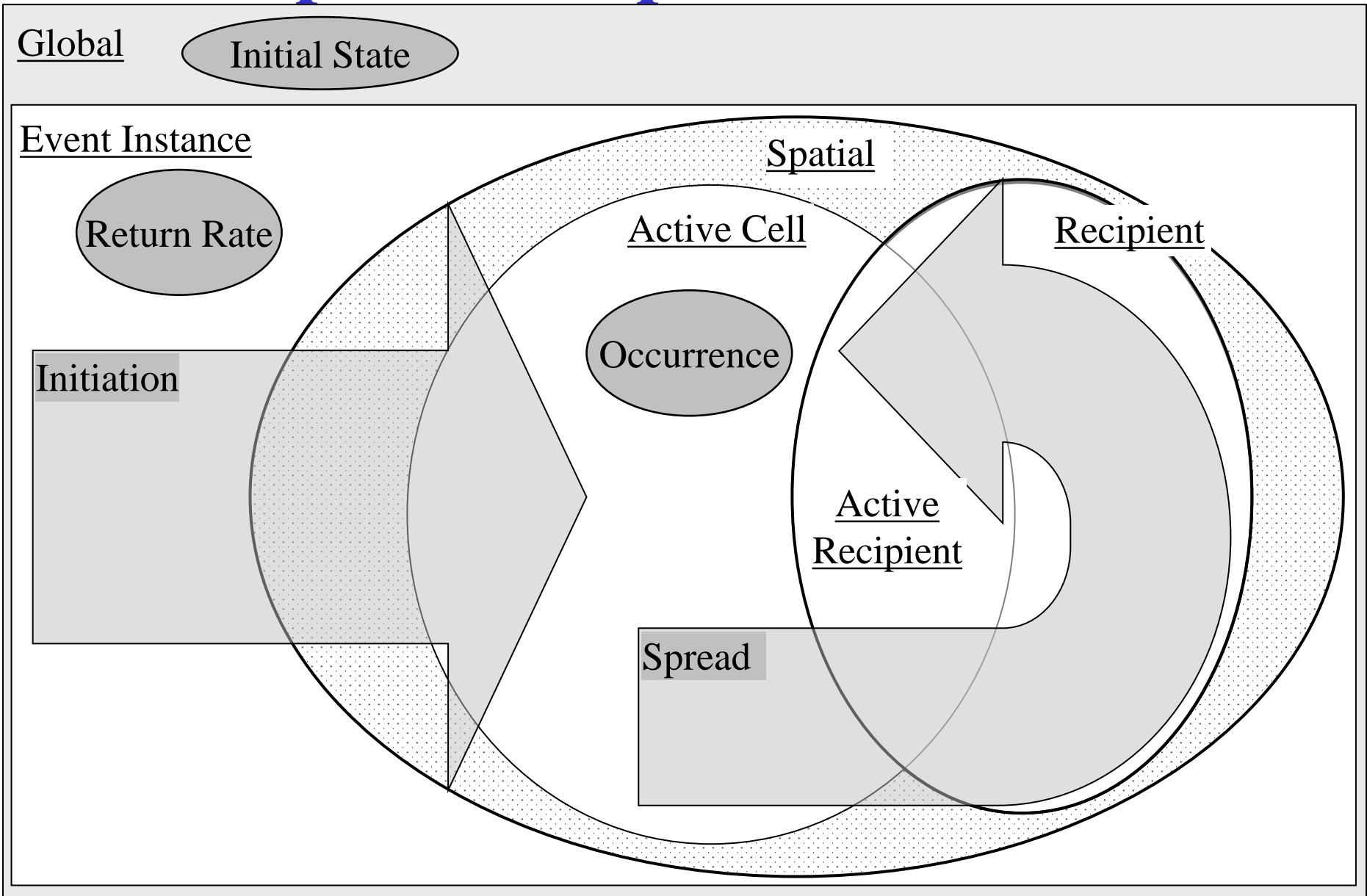

# **Types of Spatio-temporal Contexts**

**Global**: not in a spatial location, no events started

• variables: global, spatial (as entire rasters)

#### **Event Instance**: not in a spatial location, event started

variables: subset of  $global + event$  variables

#### **Spatial**: in a spatial location

• variables: subset of event instance, except spatial in a grid cell

#### **Active Cell**: in an activated cell

variables: subset of spatial  $+$  cluster and active cell variables

#### **Recipient**: *potential* recipient of spread from an active cell

• variables: subset of spatial + cluster + location and active cell variables of spreading cell

#### **Active Recipient**: cell activated via spread

• variables: subset of active cell (for newly activated recipient) and recipient (location and active cell variables of spreading cell)

# **Types of Spatio-temporal Contexts**

How do I know which context the model is in at any given point?

- ➢ SELES will always be in the *current* context (i.e. at the current time, in the current cell, if spatial, and in the current event and cluster if active)
- $\triangleright$  SELES makes the correct variables available for each context
- ➢ To understand SELES, it is important let go of linear, step-by-step procedural thinking and to think declaratively.

Landscape events are defined declaratively by their properties:

- each property is evaluated in the *operating context* (which depends on when and where a landscape reached the property)
- The result of the property, called its *consequence*, may lead to one or more other contexts that may be later in time or in different spatial locations) – the *consequent* contexts

# **Landscape Event Properties**

Properties of landscape events are defined using a common template:

> *Preliminary expressions Main Expression Consequent expressions*

- The main Expression: value drives property behaviour (i.e. defines how the property may change contexts)
- Expression are used to specify state changes, such as:

*variable = expression*

- The preliminary expressions and main expression are evaluated in the same context (*operating context*)
- The consequent expressions are evaluated in zero or more different contexts arising from the property (*consequent context)*
- Preliminary and consequent expressions are optional

# **Landscape Event Properties**

#### *startup and initiation of active cells*

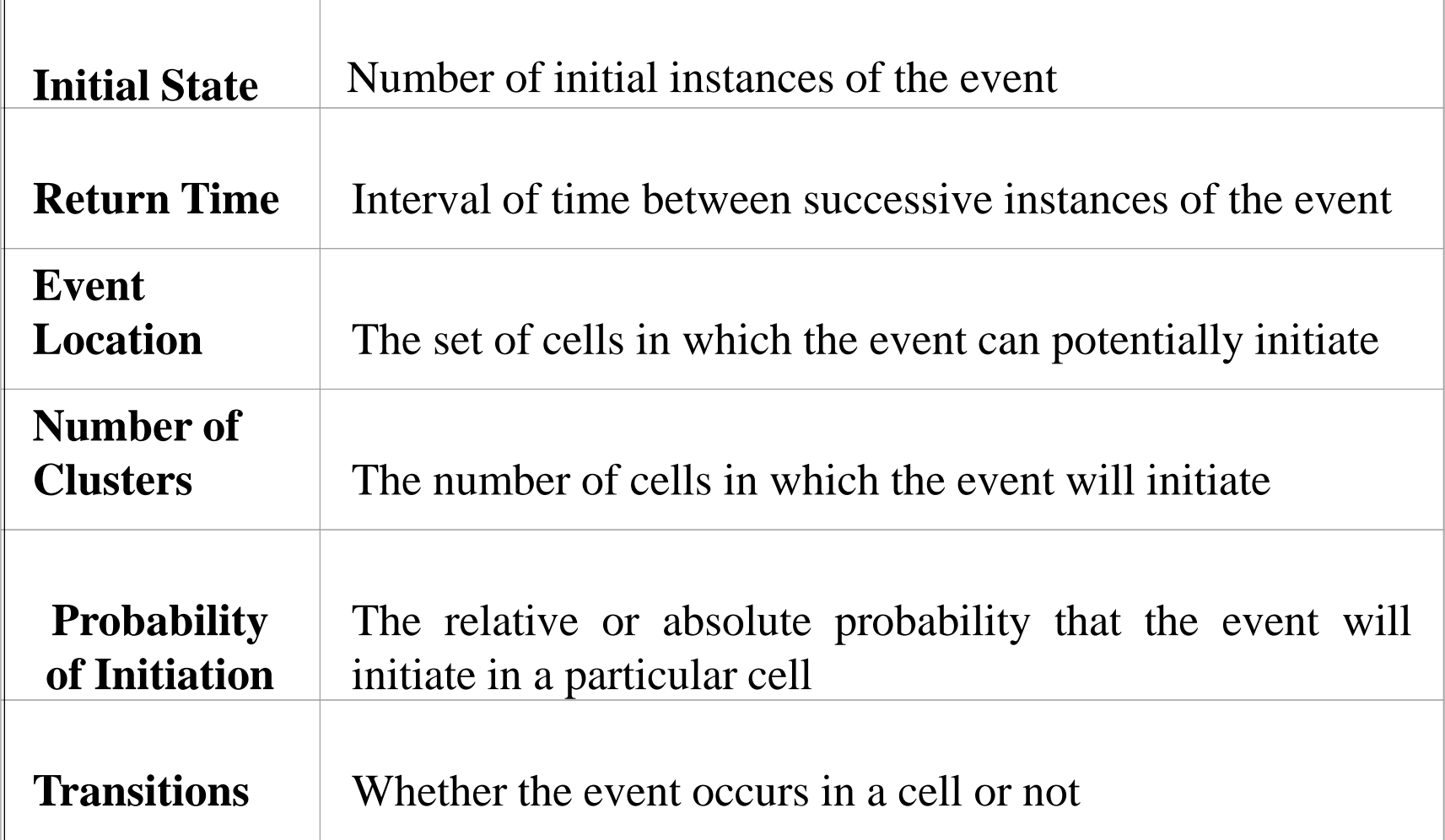

#### **Initial State**

- Default: 1
- Operating context: global
	- Evaluated once at simulation startup
- Result:
	- Number of instances to create
- Consequent context: event instance
	- For each instance created

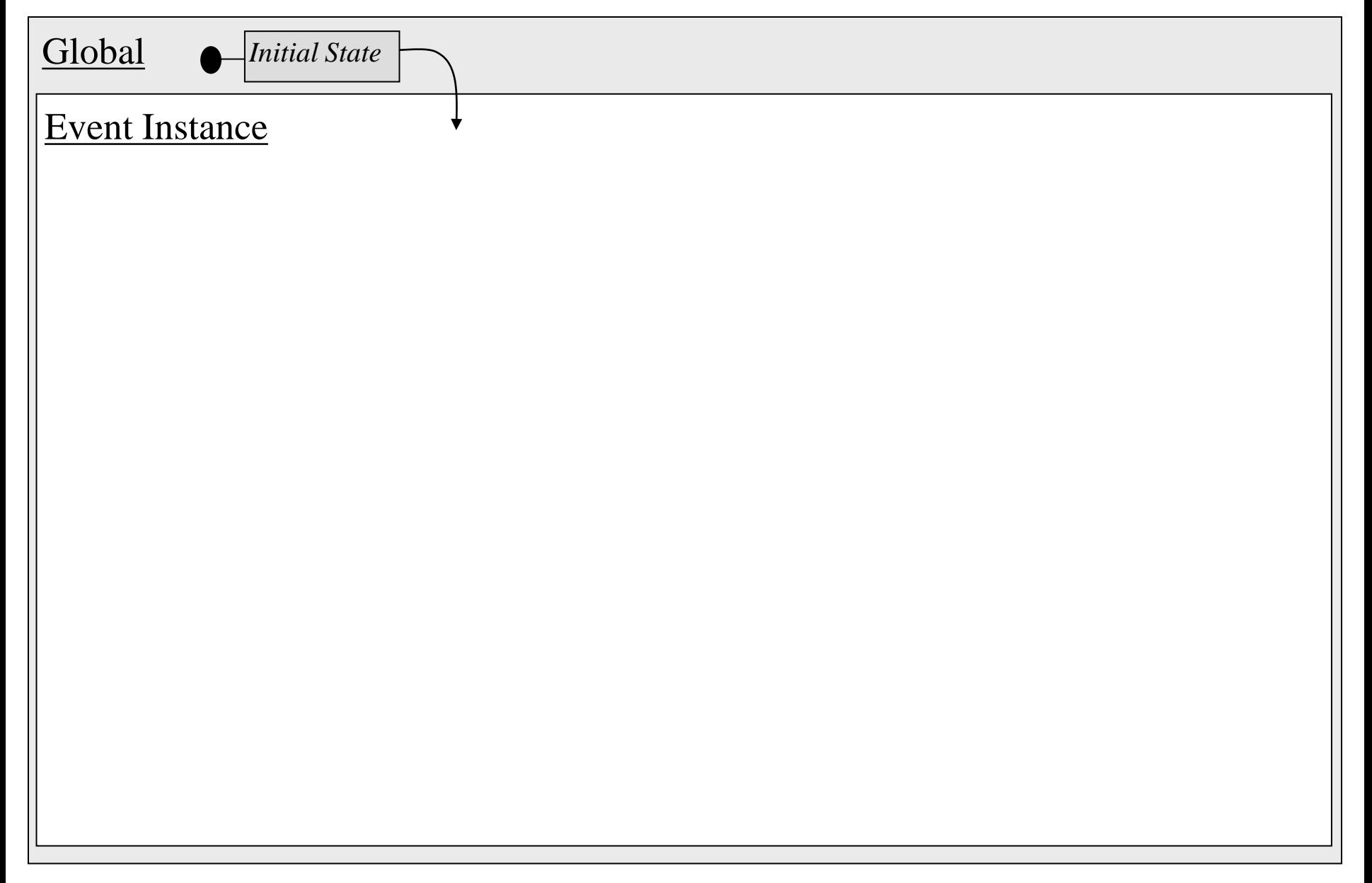

#### **Return Time**

- Default: 0 (once at time 0)
- Operating context: event instance
	- at time when instance is created
- Result:
	- time step before instance is processed
- Consequent context: event instance
	- at time when instance is processed

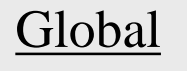

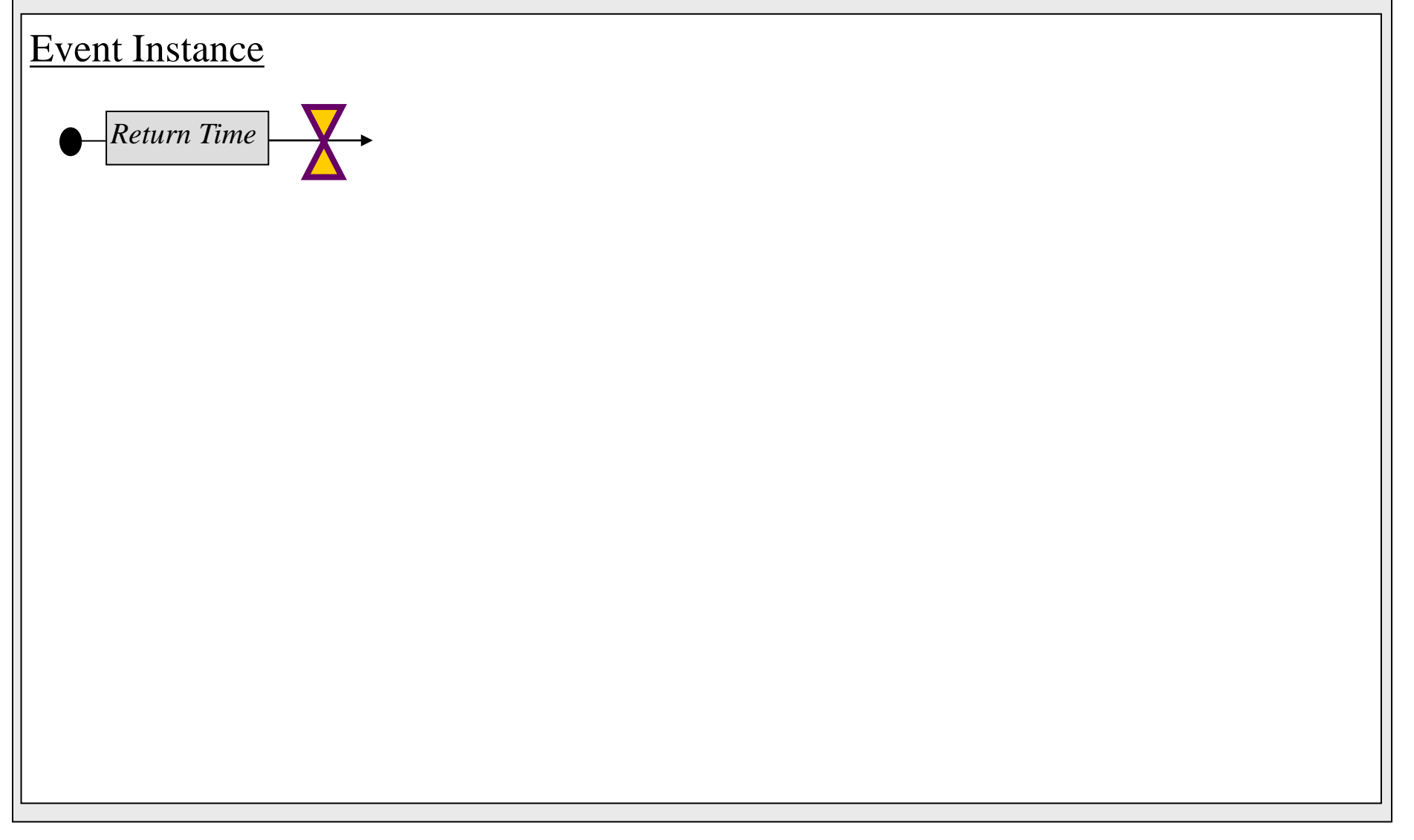

#### **Event Location**

- Default: whole map
- Operating context: event instance
	- same as consequence of Return Time
- Result:
	- region in which event can *potentially* initiate
- Consequent context: spatial
	- each cell in the region

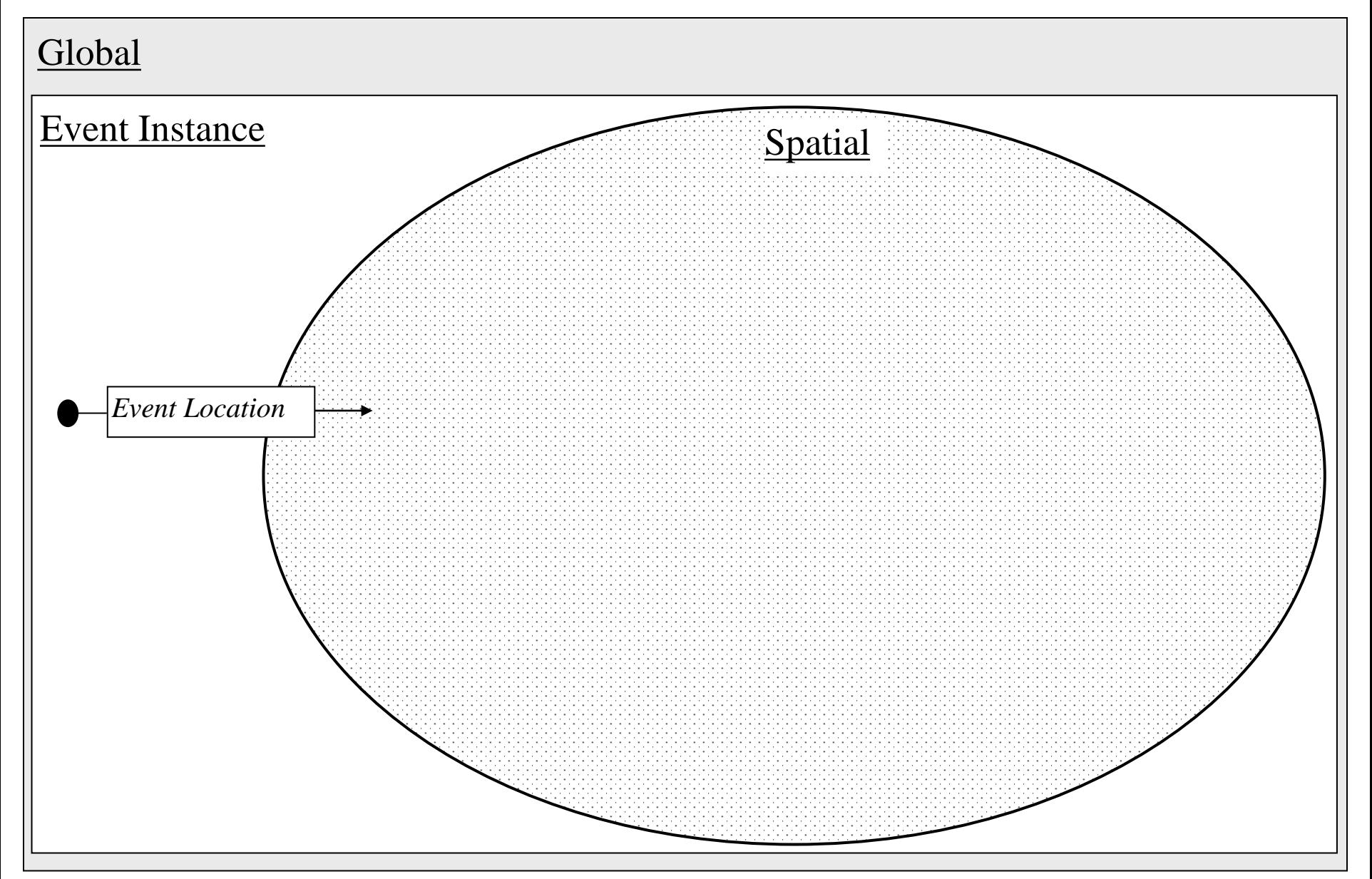

### **Number of Clusters**

- Default: undefined  $(-1)$
- Operating context: event instance
	- same as consequence of Return Time
- Result:
	- Number of clusters to initiate
- Consequent context: active cell
	- each cluster, in location of first active cell

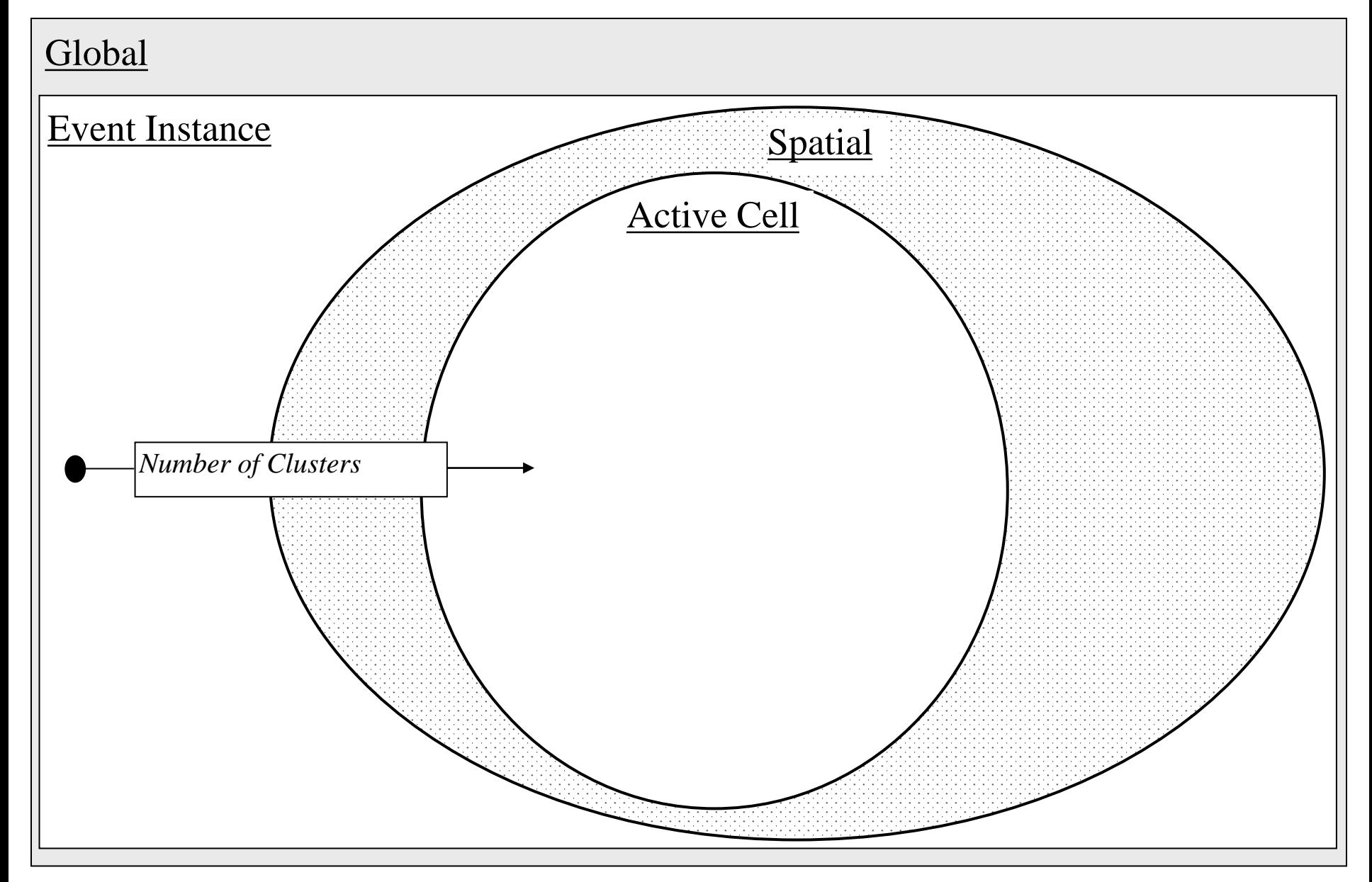

### **Number of Clusters** *unknown, but limited number of clusters*

- Default: predetermined or undefined (emergent)
- Option:

#### NUMCLUSTERS = WHILE condition

- initiate new clusters as long as *condition* holds
- works best with sequenced clusters

# **Number of Clusters**

#### *with replacement*

- Default: pick unique cells (without replacement)
- Option:

```
NUMCLUSTERS WITH REPLACEMENT
    NUMCLUSTERS = …
ENDNC
```
– Allows the more than once cluster to initiate in a given cell

# **Probability of Initiation**

- Default: 1 (100%)
- Operating context: spatial
	- each cell in Event Location region
- Result:
	- probability for event to select cell for initiation
- Consequent context: active cell
	- each cluster, in location of first active cell

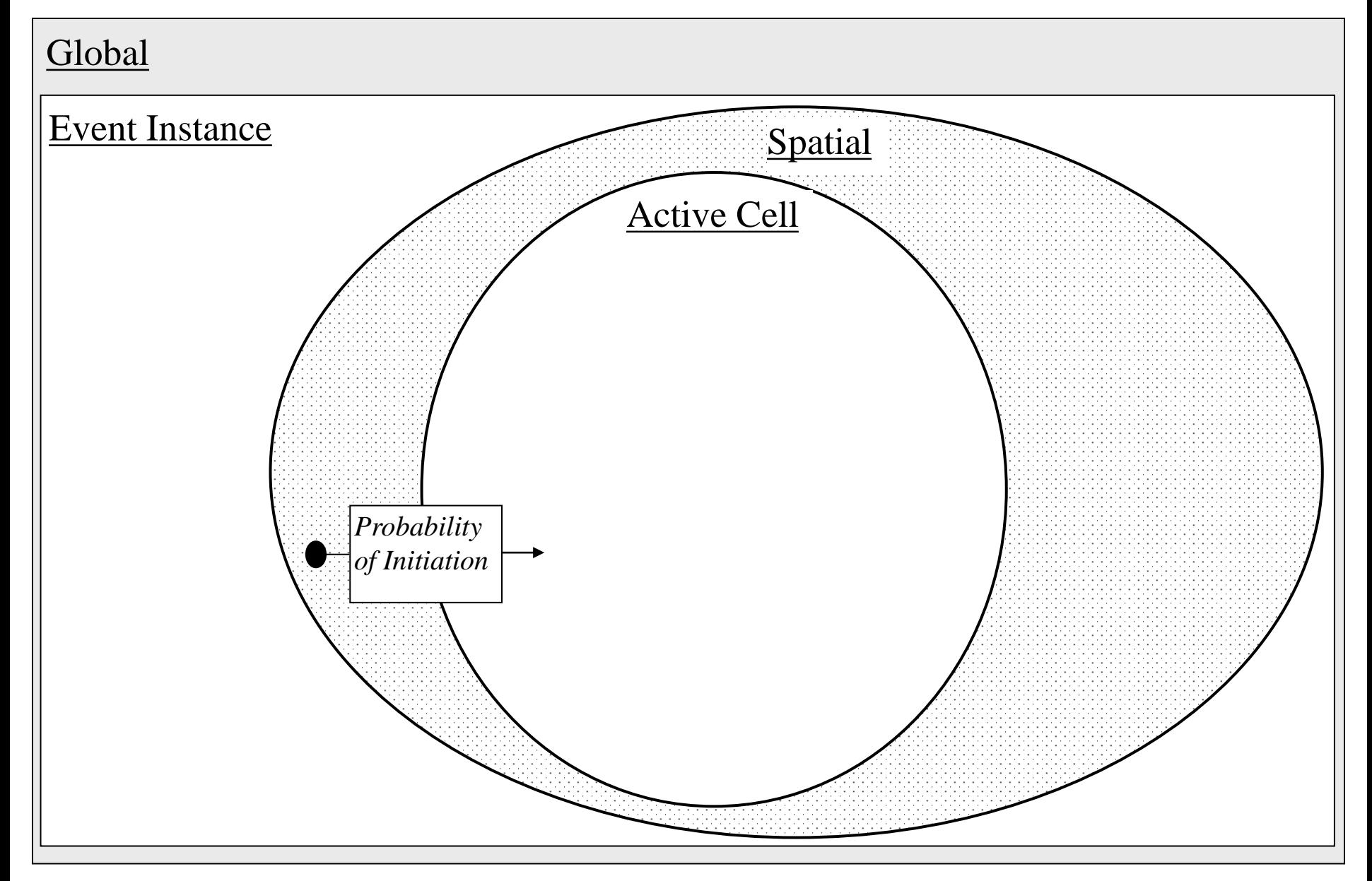

#### **Event Initiation**

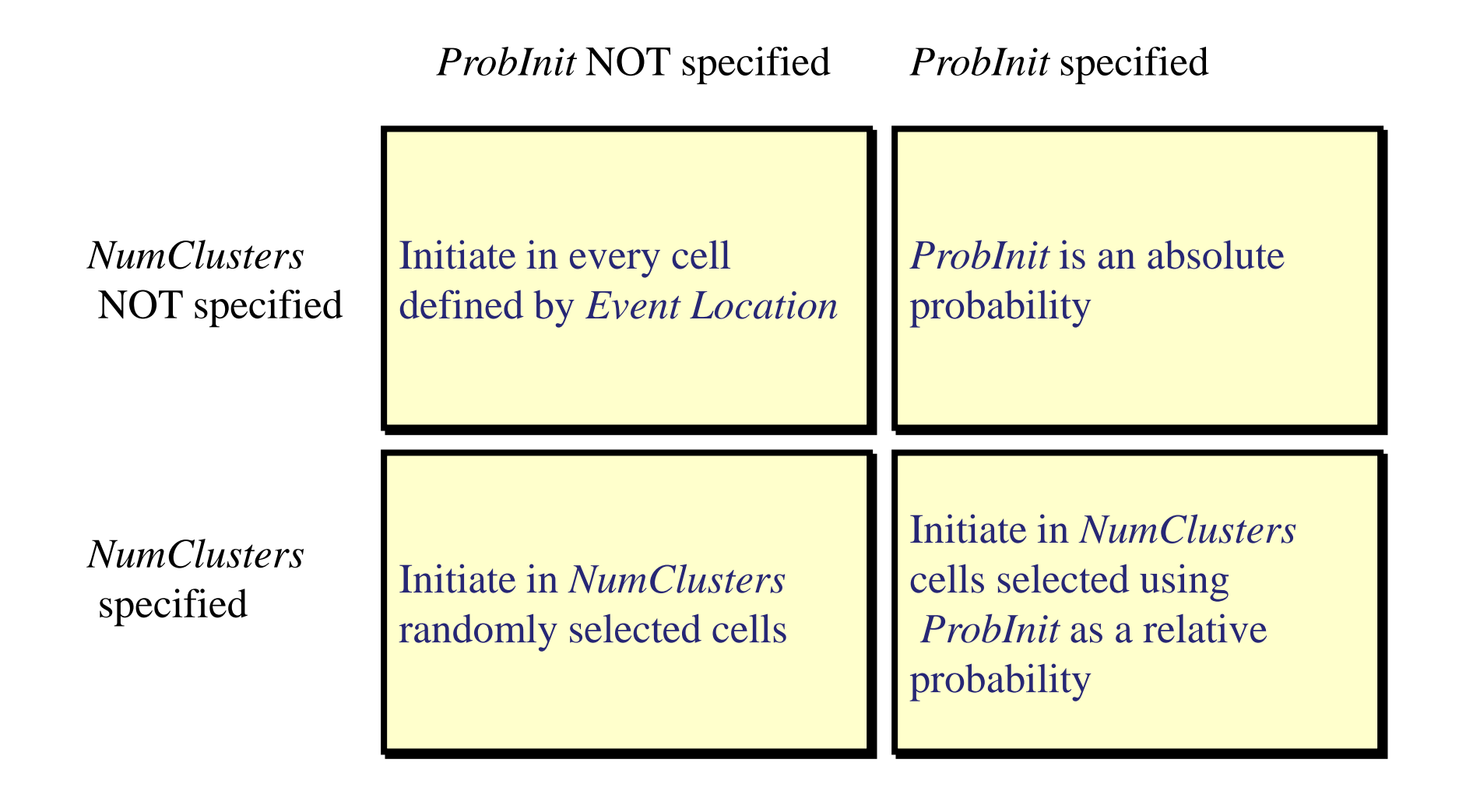

#### **Event Initiation**

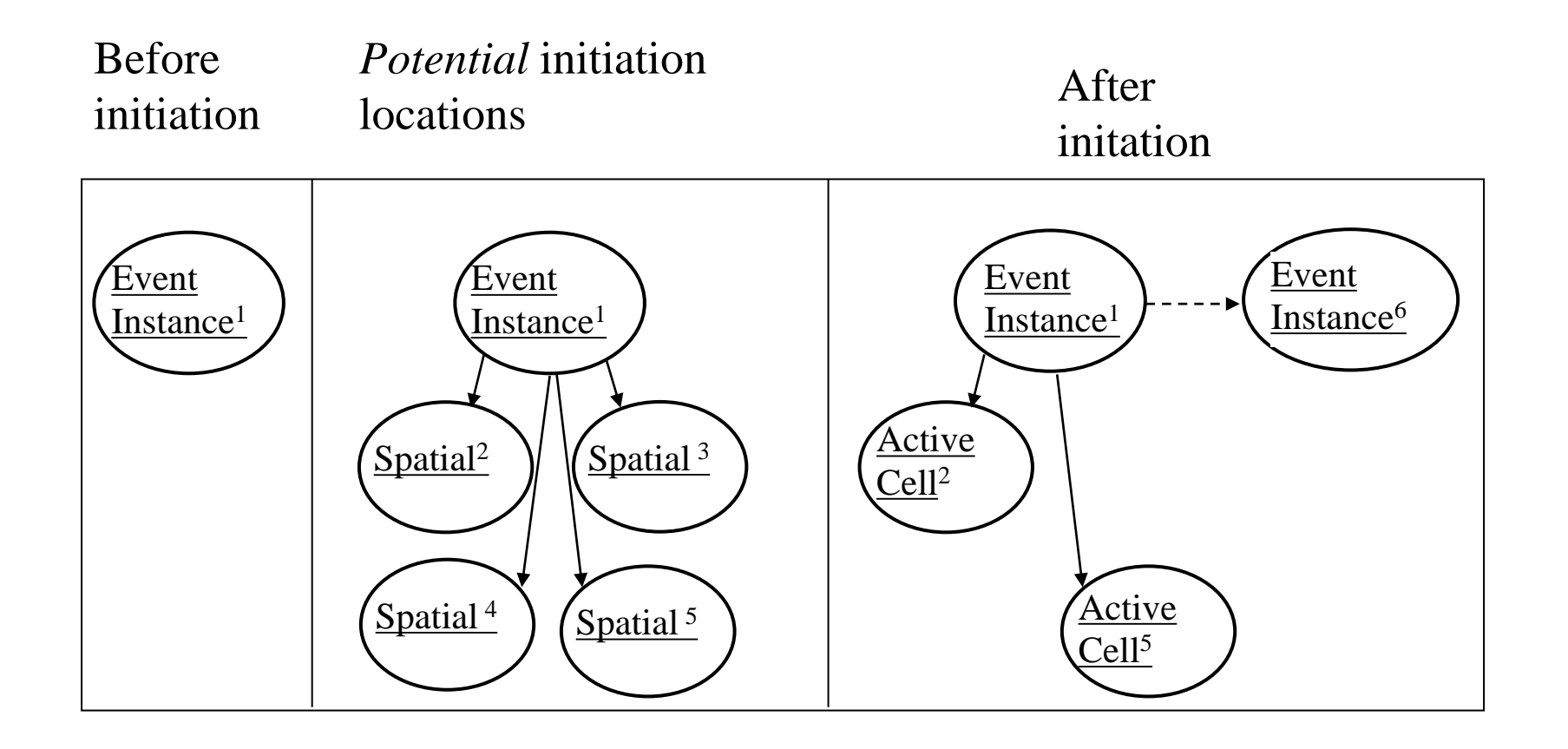

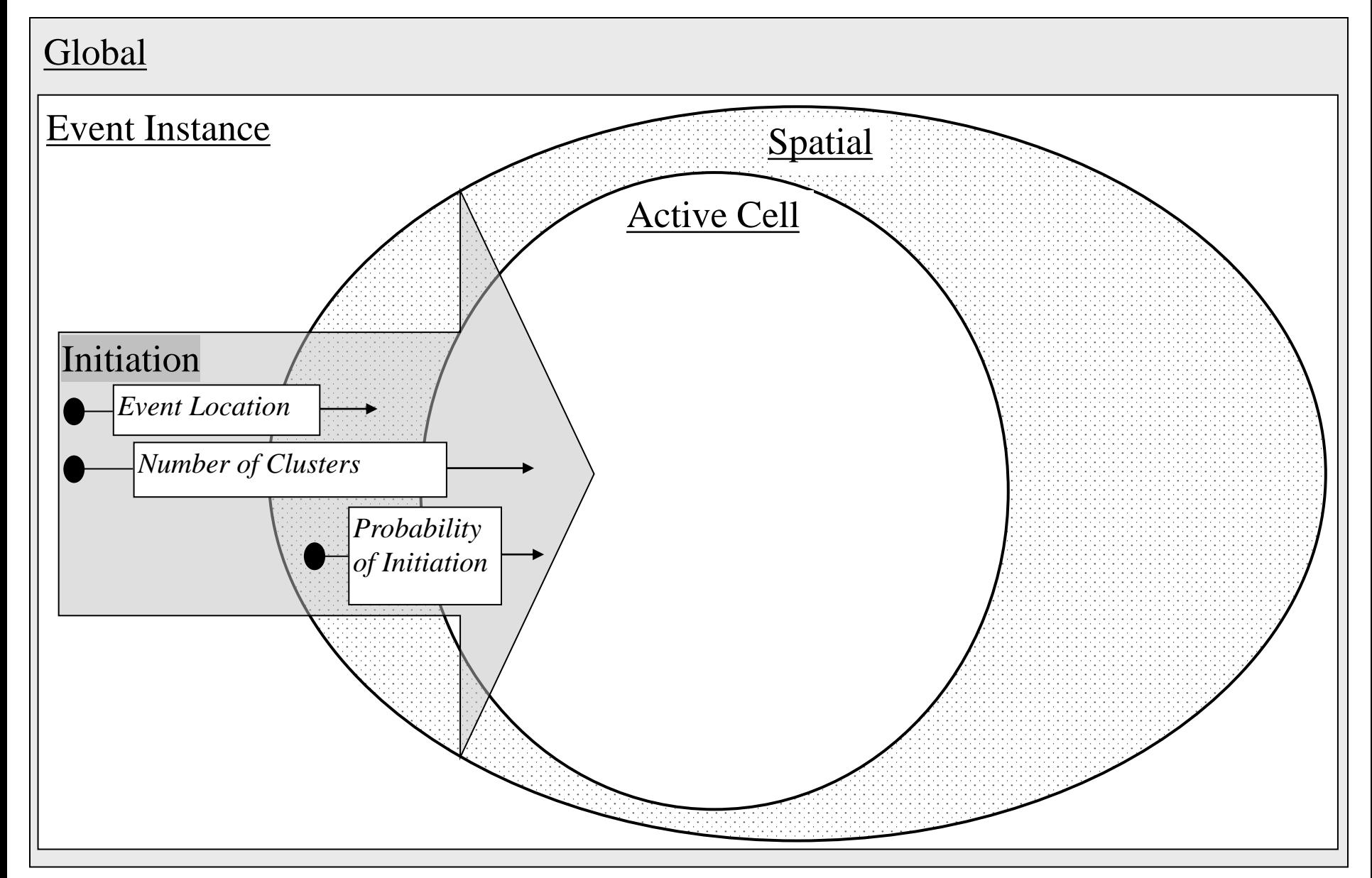

# **Probability of Initiation**

#### *process in sorted order*

- Default: probabilistic
- Option:

```
PROBINIT ORDERED
   PROBINIT = ...ENDPI
```
– Process cells in decreasing order according to value of PROBINIT

# **Probability of Initiation**

*process in random order*

- Default: evaluate from bottom left to top right (but don't count on it if order matters)
- Option:

```
PROBINIT RANDOM
   PROBINIT = ...ENDPI
```
– Process cells in random order

#### **Transitions**

- Default: TRUE
- Operating context: active cell
	- an active cell where event hasn't yet *occurred*
- Result:
	- whether or not event occurs
- Consequent context: active cell
	- an active cell for which event *occurred*

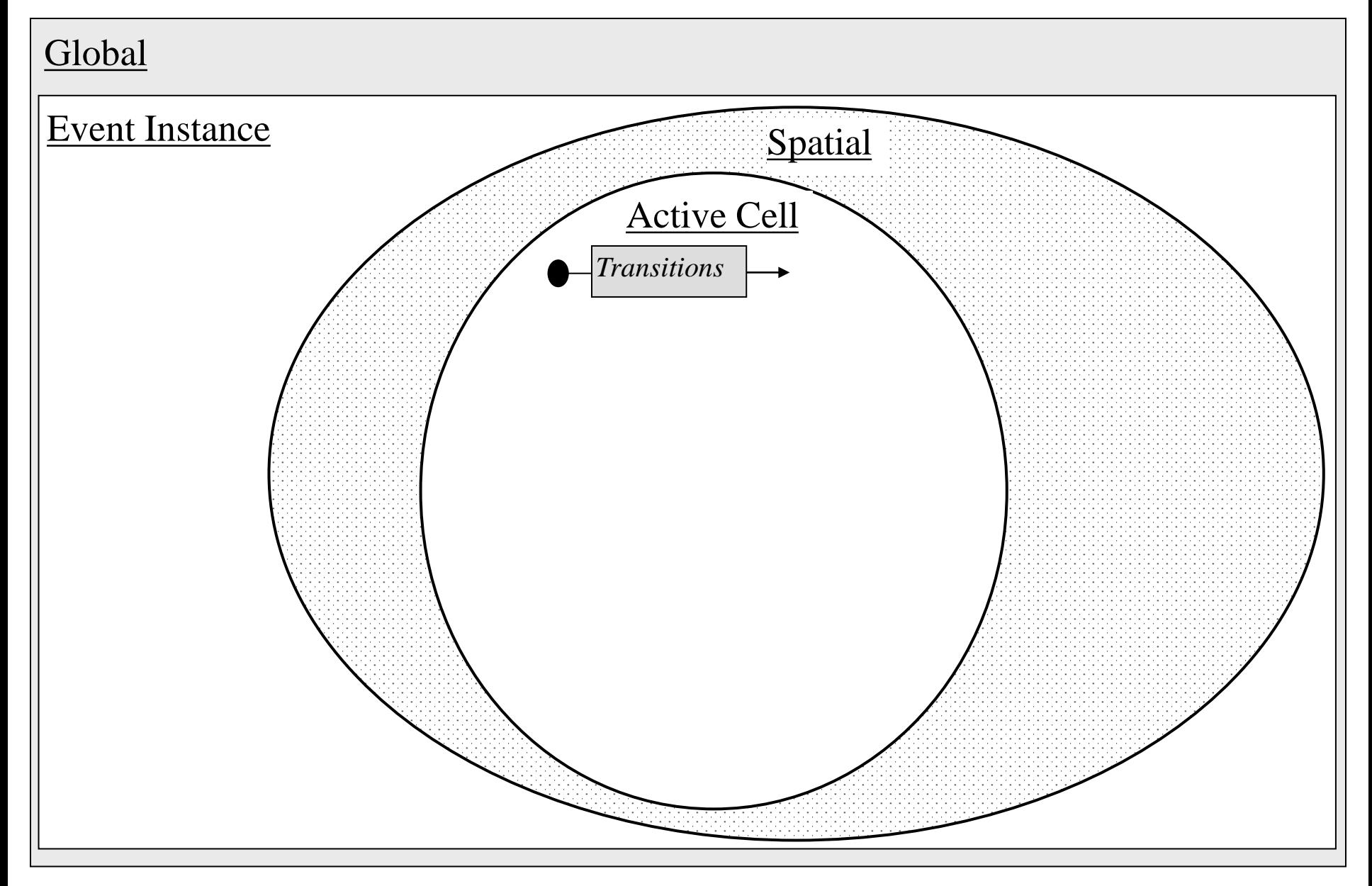

#### **Landscape Event Properties** *spread from an active cell*

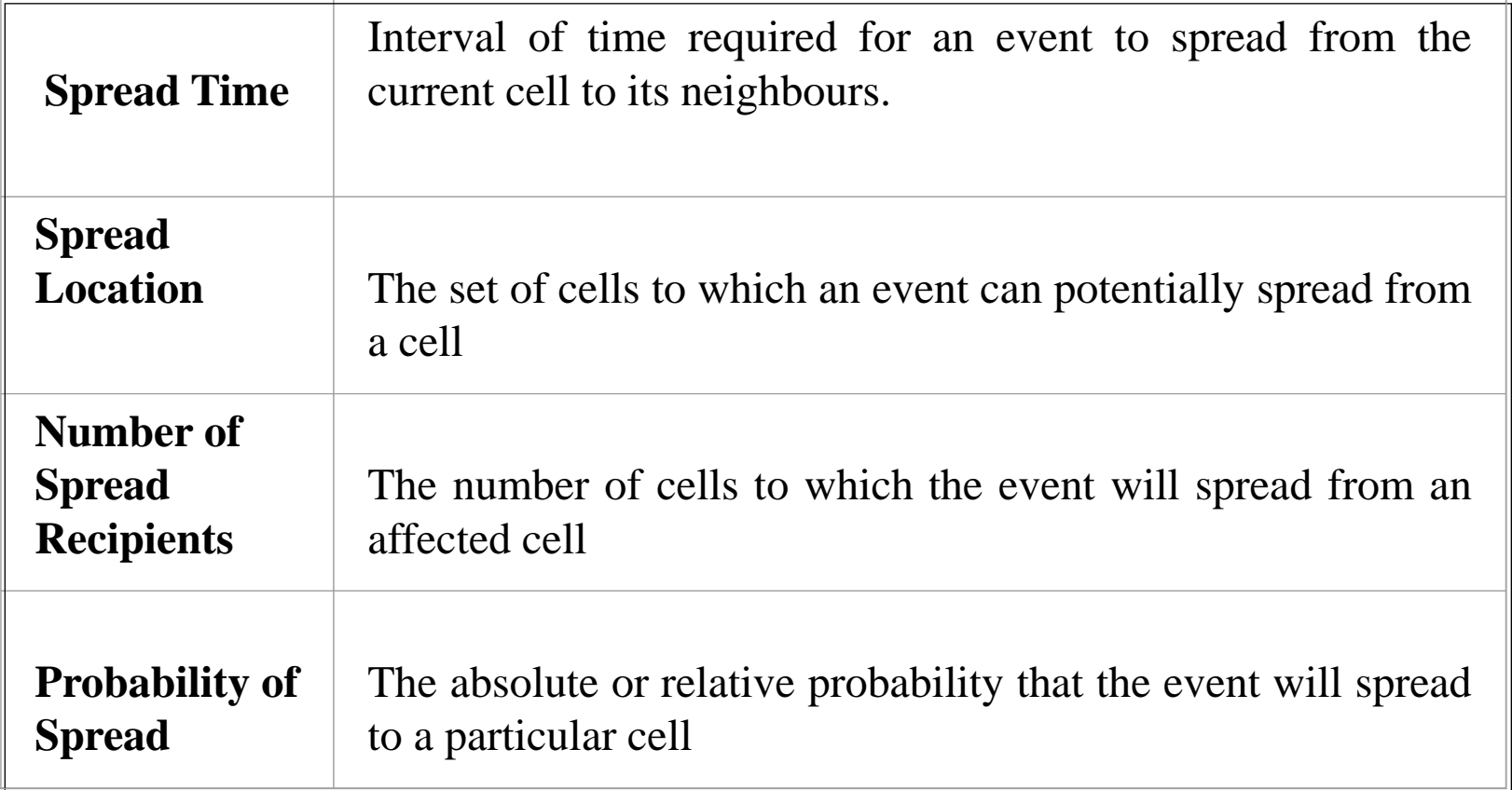

### **Spread Time**

- Default: no spread
- Operating context: active cell
	- at time of an active cell for which event just *occurred*
- Result:
	- time step before spread from cell is processed
- Consequent context: active cell
	- at time of spreading, *after* spreading has been processed (just prior to termination)

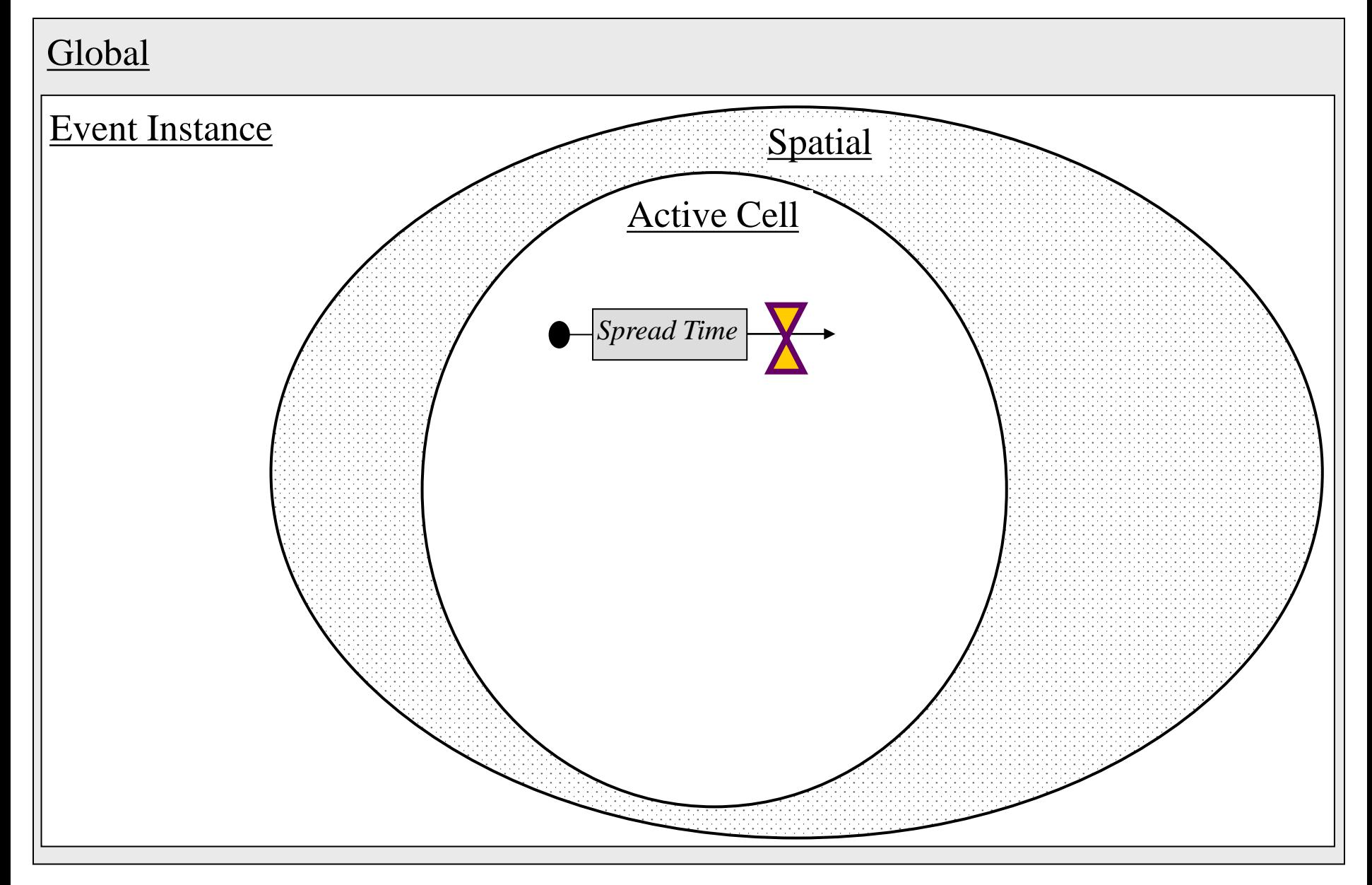

# **Sequenced Clusters**

- Default: simultaneous spread
- Option:
	- spread a cluster completely before initiating subsequent cluster

 $SPRFADTTME = -x$ 

• same ordering of cells within cluster (but no passage of time)

# **Spread Location**

- Default: 4 cardinal neighbours
- Operating context: active cell
	- an active cell at time when spread is processed
- Result:
	- region to which active cell can *potentially* spread
- Consequent context: recipient
	- each cell in region

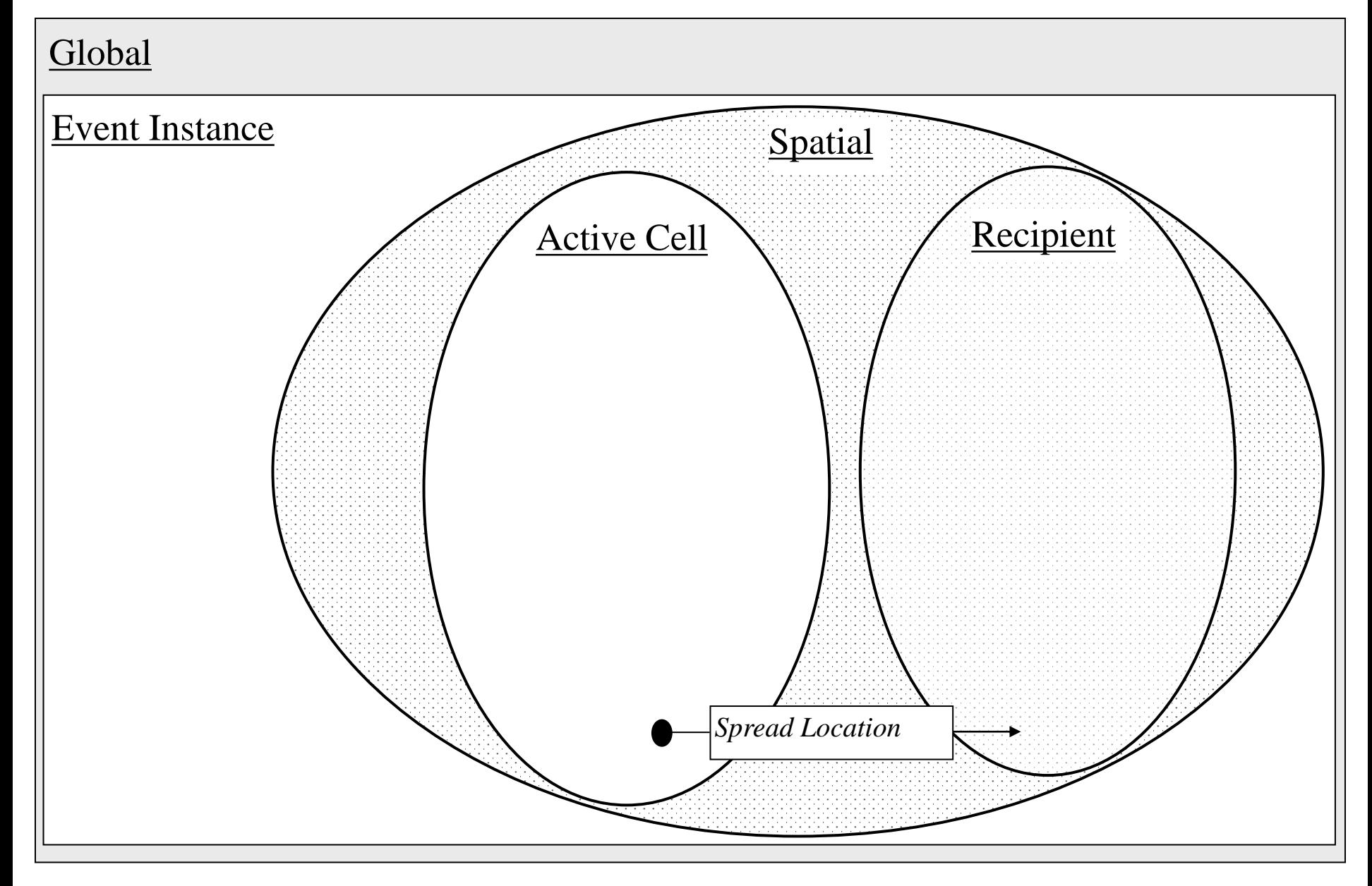

# **Number of Recipients**

- Default: undefined  $(-1)$
- Operating context: active cell
	- same as consequence of Spread Location
- Result:
	- Number of cells to select for spread
- Consequent context: active recipient
	- each new active cell selected for spread (recipient)

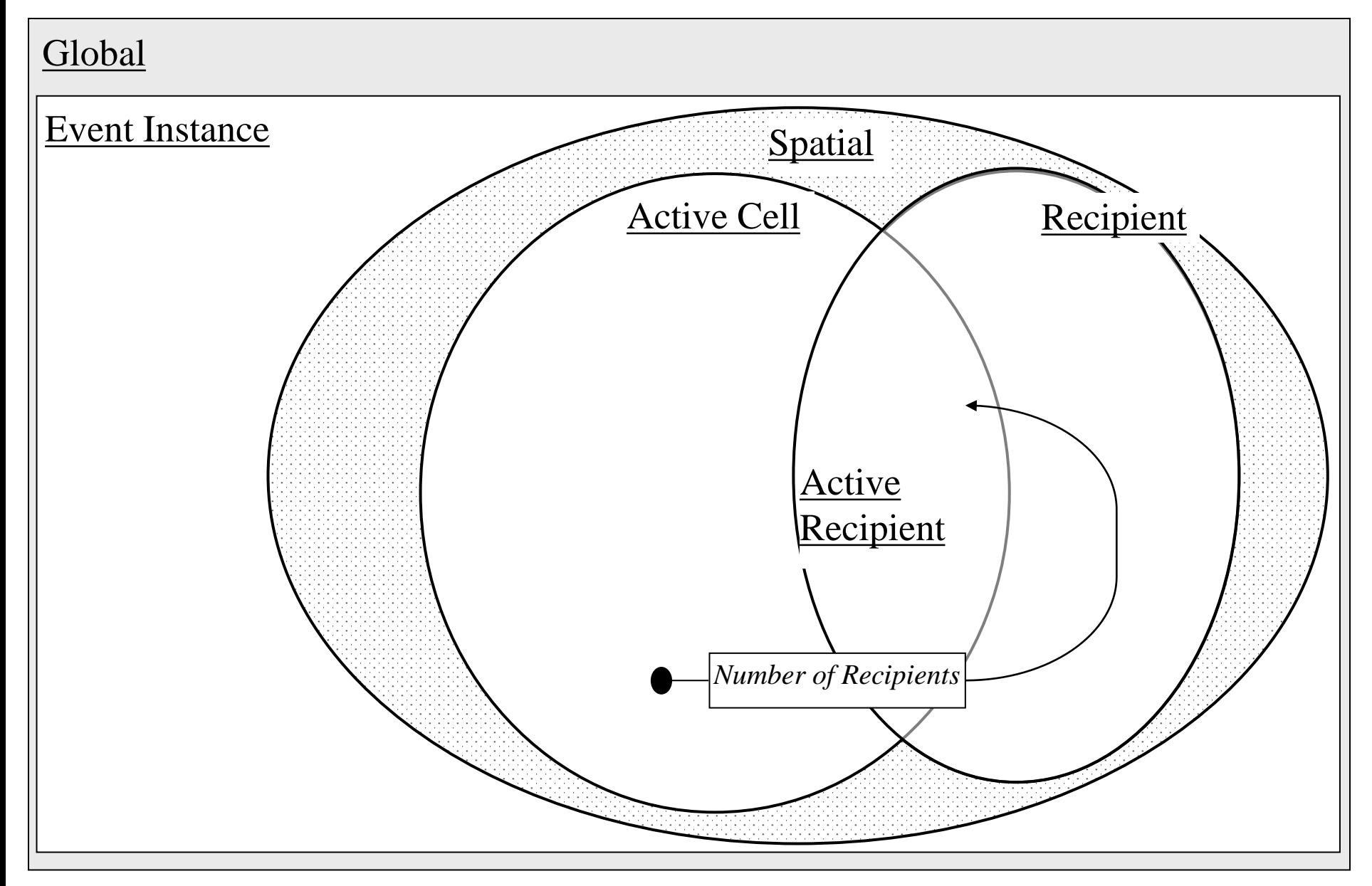

### **Spread Probability**

- Default: 1
- Operating context: recipient
	- each cell in Spread Location region
- Result:
	- probability for event to select cell for spread
- Consequent context: active recipient
	- each new active cell selected for spread (recipient)

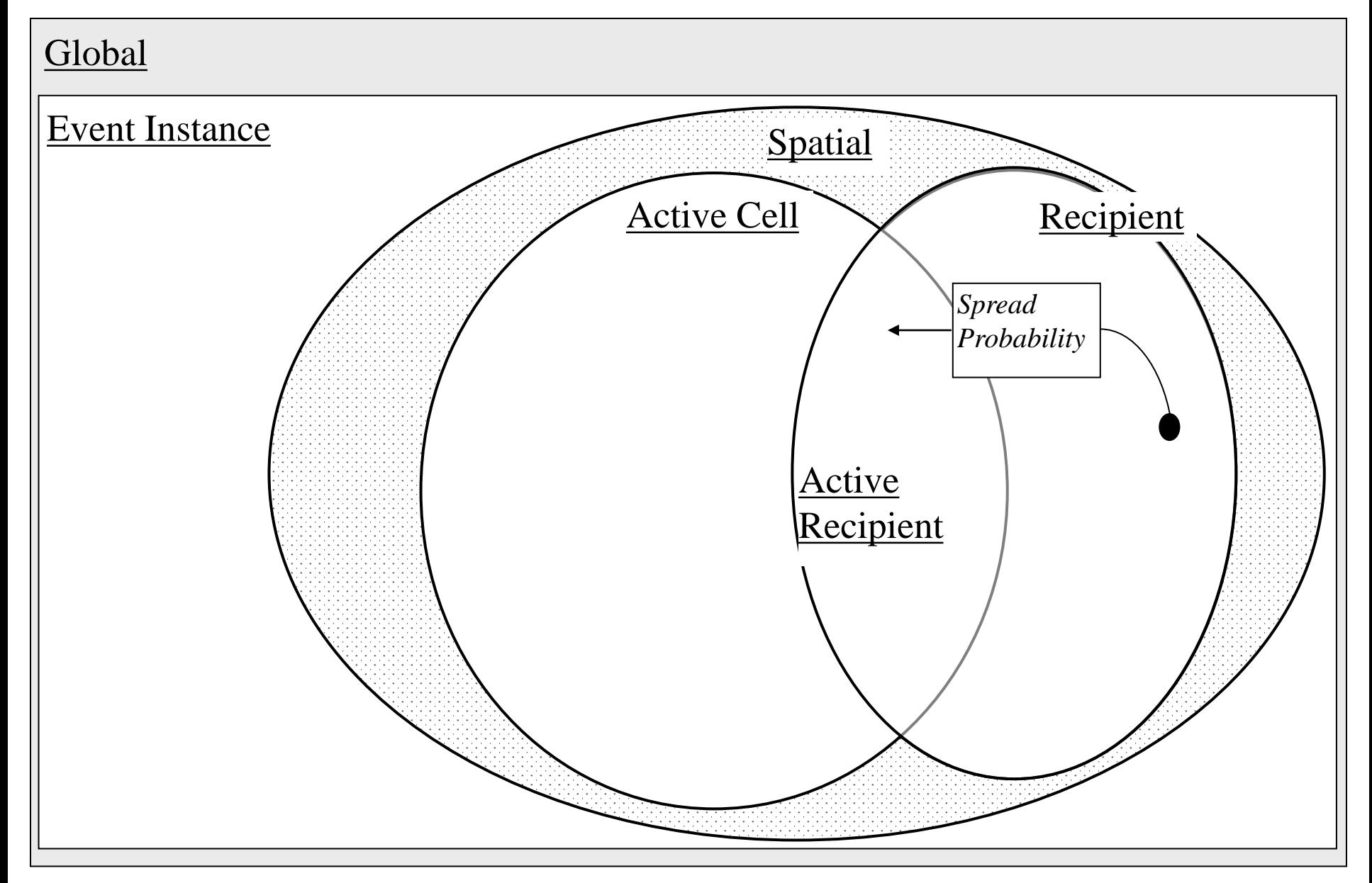

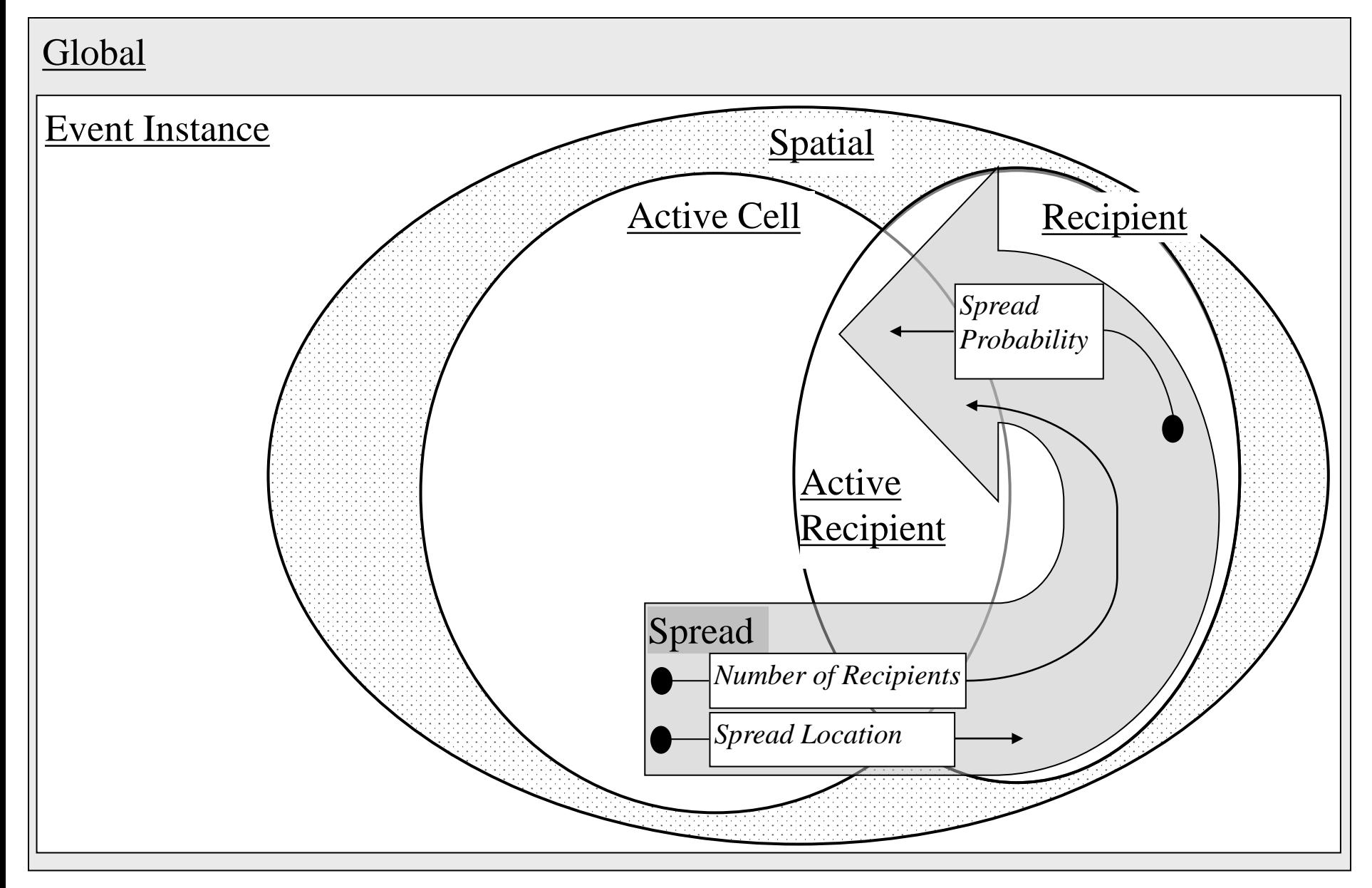

#### **Event Spread**

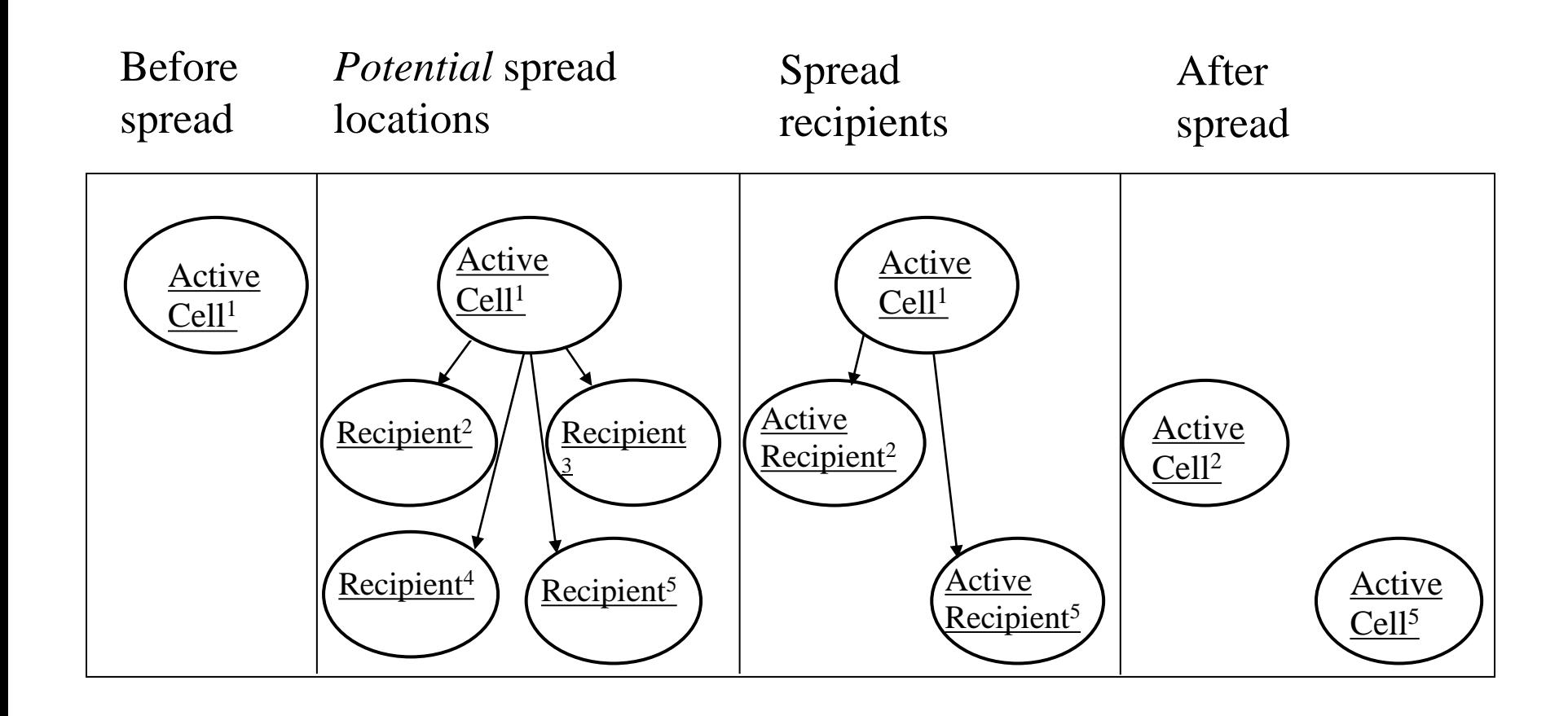

#### **End Cluster**

- Default: TRUE
- Operating context: active cell
	- time and place when last active cell of a cluster terminates
- Result:  $n/a$
- Consequent context: n/a

#### **End Event**

- Default: TRUE
- Operating context: active cell
	- time and place when last active cell of last cluster of an event instance terminates
- Result: n/a
- Consequent context: n/a

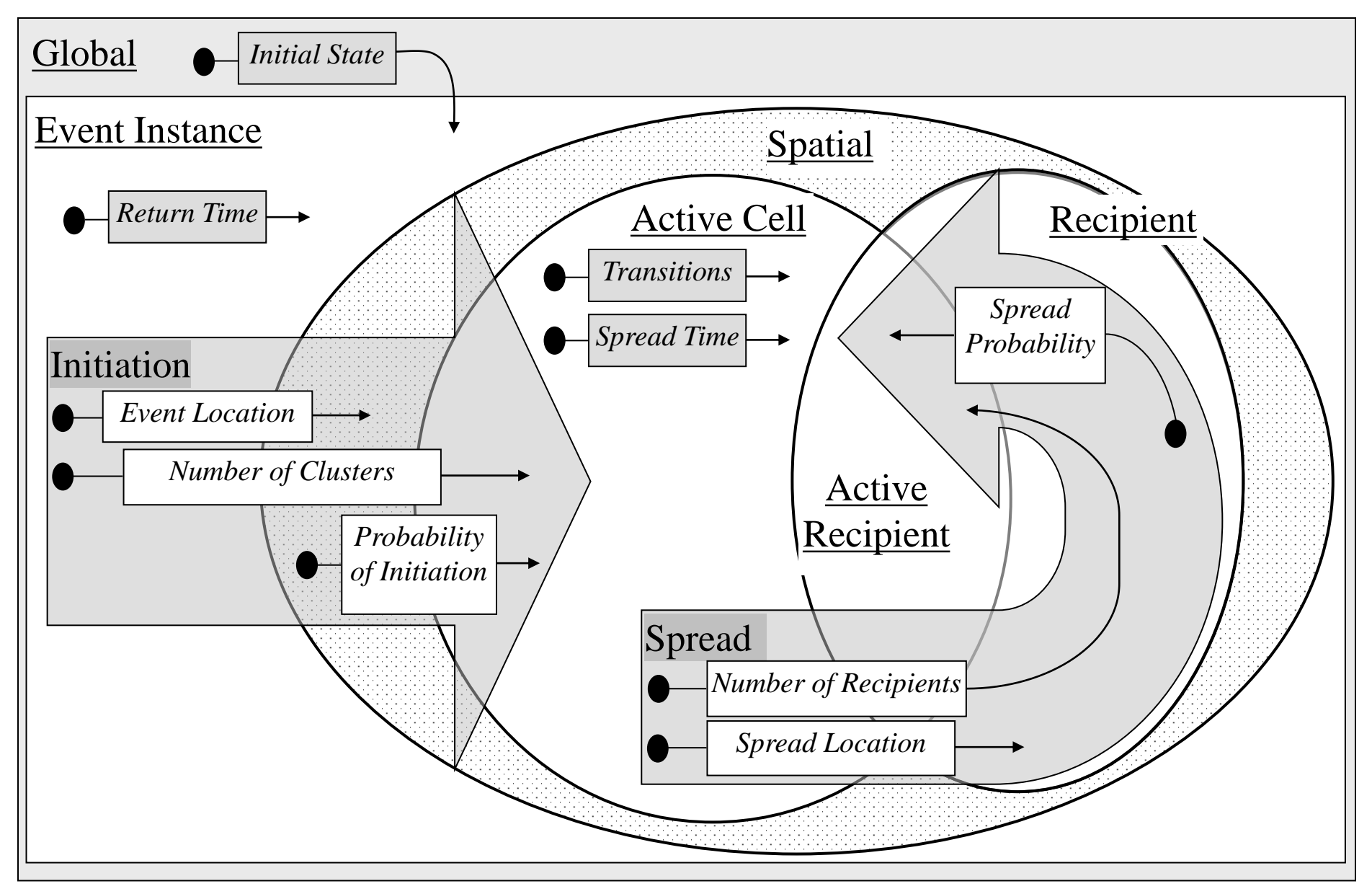

### **What do you need to understand?**

Model drivers: basic understanding of the concepts

Model designers: sufficient understanding of the concepts to know if SELES is an appropriate tool

Model mechanics: sufficient understanding to read, and possibly modify, landscape event files

Constructors: mastering modelling in SELES is synonymous with understanding this non-linear conceptual process